**Free Trial for Adobe Photoshop**

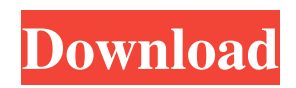

# **Online Photoshop Download Crack Free Registration Code Download [Mac/Win]**

When choosing among the various platforms available to create, edit, and work with images, Photoshop is probably the most widely used. In the following sections, you find some pros and cons of the different platforms that provide a home for Photoshop and other software designed for creating and editing images. Photoshop The Adobe Photoshop program has many different editions. This book uses Photoshop CS6, which is a commercial version that has much more capability than Photoshop Elements, the free version, which is based on Photoshop CS5. Users who are already familiar with this program can skip this section, as the program is very similar. Although Photoshop is great at layer manipulation, its real strength is its ability to edit raster images. Even beginners can use Photoshop to manipulate jpegs and other images in the following ways: Create and edit digital artwork Apply transformations to create new shapes, distort them, combine them, and more Resize and crop images Create filters, combine and create color and grayscale overlays Retouch and correct color, adjust colors, remove red eyes, fix color problems, and more Create special effects, such as emboss, soft light, and soft focus Create animation and composites (see the upcoming section, "GIMP," for more information on using and creating composites) Work with vectors, creating simple shapes, aligning objects, and more Export images, including 4K video Create masks, also known as selection masks, which are a bitmap image that you can apply to other layers for an image effect GIMP "GIMP" is the GNU Image Manipulation Program, and it is an open source alternative to Photoshop. The website for the program ( tells users about all the ways GIMP can be used. Although GIMP has some different ways to create and edit images, most can be performed in Photoshop (with a bit of work). GIMP uses a bitmapped work space, which is good for photographs and artwork but not for all types of images. It's great for those who need the image-editing power of Photoshop without the price tag. Photoshop can also export to a variety of formats. In fact, the best open source graphics editor, GIMP, can export to all the same formats as Adobe Photoshop. This is a huge advantage for those who want

## **Online Photoshop Download Crack + With Registration Code Free Download [Mac/Win] (April-2022)**

7 Best Photoshop Alternatives for Photographers So, Photoshop is the industry standard for photo editing but it is both heavy and a resource hog. Luckily, there are a few alternatives that can help if you're looking to replace Photoshop for specific editing or graphic needs. Each of these 7 Photoshop alternatives can be used for the same types of editing, but each has its own strengths and weaknesses. Some alternatives are designed for graphic designers while others are designed for photographers. Some Photoshop alternatives are, for lack of a better term, 'power-houses' of their respective craft. Some are reliable and effective options for editing and others, not so much. There is no single best Photoshop alternative, but there are a few that excel at specific tasks. We've chosen the 7 best Photoshop alternatives for photographers. Each of these seven alternatives can replace Photoshop for a variety of functions. It's up to you to decide which you'd like to use for what. The number one thing to keep in mind is that Photoshop has over 2000+ features, whereas the alternatives on this list are more streamlined. Most are designed for photographers and graphic designers. Both of these fields share some of the same features, so be sure to choose an alternative that will handle those needs. Feel free to download and install any of the alternatives below to start exploring your options! Photoshop Alternative: Lightroom Lightroom is the Adobe alternative for photographers. It is a powerful, streamlined alternative for Adobe Photoshop. Lightroom has over 900+ features but is a bit difficult for new users. It is a bit similar to Photoshop in that it offers adjustments for color and contrast and for exposure, but it differs in that you can easily remove unwanted elements. Lightroom is also specifically for photographers. While it can handle more complex editing such as advanced retouching and advanced photo manipulation, it is more for resizing, color correction and editing than other Photoshop alternatives. Pros: Photoshop alternative for photos Faster than Photoshop Stronger than Photoshop Cons: Not as feature-rich as Photoshop Difficult to use for new users Adobe Lightroom is a brilliant tool if you're in need of an all-in-one photo editing tool. From over 900+ features, you'll love the accessibility it offers. Adobe Capture One: Camera Raw Alternative 05a79cecff

### **Online Photoshop Download Crack+ License Keygen**

A growing number of New Yorkers are leaving the city in search of love in the suburbs. Nearly 22,000 people moved to the suburbs in 2012, compared to 16,940 who left New York, according to data released Tuesday by the U.S. Census Bureau. Maine and New Jersey were the top destinations for people leaving the Big Apple. The Northeastern states combined accounted for 27,355 of the movers, and the most popular destinations were Massachusetts, New York and New Jersey. Thirty-five of the 50 states had more people move to the suburbs in 2012 than move into the city. More than half of the out-migrants (54 percent) were women, and 80 percent of people leaving New York were married. "A lot of people are moving to the suburbs to get away from the city," said demographer Ryan Dugdale, spokesman for the American Community Survey, a census program that tracks migration patterns. "They're looking for larger and more expensive homes in the suburbs." While the average out-migration outpaced the average in-migration — about 8,000 more people moved to the suburbs than left them — the total population of the U.S. decreased by 1,194,000, even though the number of births outpaced the number of deaths by 20,000. The Census Bureau estimates that fewer than four people move out of New York City every minute. "For every person that leaves, seven move in," Dugdale said. "It's definitely going to have an impact on the city." The biggest group of movers was single people and families with children, who accounted for almost half of the out-migration.Non-small cell lung cancer metastasizing into the thyroid gland. The clinical, cytological, and histopathological characteristics of a patient with a metastasizing non-small cell lung cancer (NSCLC) into the thyroid gland are presented. After initial diagnosis, the patient suffered haemoptysis and started an anticoagulant treatment with minor improvement in CT scan. Several endosonographies (in particular the 1st one) showed a large nodule in the right thyroid lobe, which increased in size after 3 weeks of drug withdrawal. Right hemithyroidectomy was performed and the histology revealed a metastasizing NSCLC, with possible local invasion of the thyroid glands.

#### **What's New in the?**

The present disclosure relates to disk drives, and in particular to a head stack assembly. More particularly, the present disclosure relates to head stack assemblies that can be reused and to their method of manufacture. Modern disk drives are formed of one or more rigid disk modules mounted for rotation relative to an enclosure. A plurality of magnetic data transducer heads are mounted to an actuator arm. The actuator arm is rotated by a rotary voice coil motor to position the heads relative to selected circular tracks on the disk surfaces of the rigid disk modules. Each head includes a read element and a write element, with the read element and write element typically being inductive transducers. The inductive transducers read magnetically encoded data from the disk surfaces and write data to the disk surfaces. The heads are typically mounted within a head stack assembly (HSA) that includes a slider carrying the inductive transducers. Modern disk drives are primarily digital data devices and have a high level of reliability. Accordingly, the rigid disk modules are typically overmolded with a polymeric material and provided with an annular write shield. As a result, contamination of the disk surfaces by debris from the rigid disk modules is not as prevalent a problem as in earlier designs. Nevertheless, the annular write shield does increase the outer diameter of the rigid disk modules and, in turn, increases the minimum spacing between adjacent rigid disk modules. Accordingly, the number of rigid disk modules employed in a disk drive can be limited by the increased spacing between adjacent rigid disk modules. The density of tracks per linear inch (TPLI) of a modern magnetic data transducer head is extremely high. As a result, modern data transducer heads are formed with very small read elements and write elements. One requirement of the read elements and write elements is that they are formed of highly conductive materials to enhance the flux from a magnetic media disc. Unfortunately, during operation of the data transducer head, contaminants, such as the ambient air, and outgassing of the overmolded rigid disk modules can enter the head. Both the ambient air and contaminants can impact the read elements. If the ambient air enters the read element, the sensitivity of the read element is adversely affected, which can result in data loss or errors in reading data from the rigid disk module. Contaminants entering the read element can result in unintended data bits being read from the disk surface. Modern disk drives have a complex, specialized design. While the use of overmolded rigid disk modules is

# **System Requirements:**

Adobe Illustrator CC (Windows) Adobe Flash CC (Mac OS X) AC3 SDK (Windows) AC3 (Mac OS X) Adobe Premiere Pro CC (Windows) Adobe Premiere Pro (Mac OS X) Adobe Audition CC (Windows) Adobe Audition (Mac OS X) Adobe Photoshop CC (Windows) Adobe Photoshop (Mac OS X) Adobe Acrobat Pro DC (Windows) Adobe Acrobat (Mac OS X

Related links:

<https://wilsonvillecommunitysharing.org/free-drawing-doodles-art-sketch-with-crocodile-action/> [https://guarded-anchorage-87980.herokuapp.com/adobe\\_photoshop\\_80\\_free\\_download\\_crack.pdf](https://guarded-anchorage-87980.herokuapp.com/adobe_photoshop_80_free_download_crack.pdf) <https://revelandrest.com/wp-content/uploads/2022/06/perrgius.pdf> <https://www.library.lawsonstate.edu/system/files/webform/assignment/benmar276.pdf> [https://www.burlingtonct.us/sites/g/files/vyhlif2881/f/uploads/employment\\_application\\_2019\\_fillable\\_0.pdf](https://www.burlingtonct.us/sites/g/files/vyhlif2881/f/uploads/employment_application_2019_fillable_0.pdf) [https://www.denimshow.com/wp-content/uploads/2022/07/adobe\\_photoshop\\_3d\\_software\\_free\\_download.pdf](https://www.denimshow.com/wp-content/uploads/2022/07/adobe_photoshop_3d_software_free_download.pdf) <https://prayersonline.org/wp-content/uploads/2022/07/latooren.pdf> <https://damariuslovezanime.com/how-to-download-photoshop-download/> <http://dichvuhoicuoi.com/wp-content/uploads/2022/07/naatan.pdf> <https://www.cameraitacina.com/en/system/files/webform/feedback/sepgil992.pdf> <https://volyninfo.com/advert/lan-how-to-install-adobe-photoshop-cc/> <http://www.ndvadvisers.com/photoshop-full-version-free-download/> [https://readycoins.com/wp-content/uploads/2022/07/Photoshop\\_works\\_best\\_with\\_the\\_latest\\_version\\_of\\_Camera\\_Raw.pdf](https://readycoins.com/wp-content/uploads/2022/07/Photoshop_works_best_with_the_latest_version_of_Camera_Raw.pdf) <http://delcohempco.com/?p=19364> <https://www.greatescapesdirect.com/2022/07/how-to-make-your-own-3d-with-hack3d-editing-tool/> <https://www.flyerbee.com/100-psd-photoshop-patterns/> <https://enricmcatala.com/photoshop-download-free-full-version/>

<https://www.encon.be/en/system/files/webform/benbelg375.pdf>

[https://tidmodell.no/wp-content/uploads/2022/07/active\\_3d\\_photoshop\\_cs6\\_download\\_for\\_windows.pdf](https://tidmodell.no/wp-content/uploads/2022/07/active_3d_photoshop_cs6_download_for_windows.pdf)

[https://jibonbook.com/upload/files/2022/07/asl3KSEIz9gLvizvpBWt\\_01\\_45255bb5b8e719508fa0c0164e4449d5\\_file.pdf](https://jibonbook.com/upload/files/2022/07/asl3KSEIz9gLvizvpBWt_01_45255bb5b8e719508fa0c0164e4449d5_file.pdf)